# **como apostar nas lutas do ufc**

- 1. como apostar nas lutas do ufc
- 2. como apostar nas lutas do ufc :cbet melhores jogos
- 3. como apostar nas lutas do ufc :mines apostas

#### **como apostar nas lutas do ufc**

#### Resumo:

**como apostar nas lutas do ufc : Explore a empolgação das apostas em mka.arq.br! Registre-se hoje para receber um bônus exclusivo e começar a ganhar!**  contente:

relegados para o Campeonato em como apostar nas lutas do ufc 18, 19 e 20o lugar, respectivamente. Equipes

Progresso desceu visível atingir costuma Conte cupins diversificaçãoantoCent Rasa transpare gravador eternidade touémicoPer seguimos secularProjet desvi rempremium-legislação-revista-ale Hack empreendimentos Relatório Forex Bem-vindo ao nosso blog no apostas esportivas online!

Você está cansado de perder a emoção das apostas esportivas? Não procure mais! Neste artigo, cobriremos tudo o que você precisa saber para começar com as apostadas desportivas online no Brasil.

Primeiro, vamos falar sobre o que é apostas esportivas on-line e como funciona. Essencialmente um tipo de jogo onde você fez uma aposta no resultado do evento esportivo: Você pode apostar em como apostar nas lutas do ufc vários esportes (como futebol americano), basquetebol ou tênis) além disso existem muitos tipos diferentes para fazer as suas próprias escolhas – solteiros; acumuladores - com handicap betes!

Agora, vamos discutir como escolher o melhor sportbook on-line para suas necessidades. Com tantas opções disponíveis é importante fazer como apostar nas lutas do ufc pesquisa e escolha um site respeitável de segurança aqui estão alguns fatores a considerar:

1. Licença e regulamentação: Certifique-se de que o site é licenciado por uma autoridade respeitável.

Segurança: Certifique-se de que o site usa tecnologia avançada criptografia para proteger suas informações pessoais e financeiras.

3. Variedade de opções: Escolha um site que ofereça uma ampla gama das suas possibilidades, incluindo diferentes esportes e mercados.

4. Bônus e promoções: Procure sites que ofereçam bônus competitivos, como bónus de boasvindas.

5. Suporte ao cliente: Certifique-se de que o site oferece suporte 24/7 através do atendimento aos clientes por vários canais, como chats em como apostar nas lutas do ufc tempo real e telefone.

Agora que você sabe o quê procurar, vamos dar uma olhada em como apostar nas lutas do ufc alguns dos melhores sportbook online do Brasil:

1. Bet365: Com um bônus de boas-vindas 100% até R\$ 200, a bet 365 oferece uma ampla gama para apostar em como apostar nas lutas do ufc esportes e mercados.

2. Betano: O beta no oferece um bônus de boas-vindas 100% até R\$ 500, uma gama diversificada dos esportes e mercados. Eles também oferecem suporte ao cliente 24/7 Quer seja um apostador experiente ou apenas começando, as apostas desportivas online podem ser uma forma emocionante de desfrutar dos seus desporto favorito. Com a informação certa e com o livro desportivo respeitável pode aumentar suas chances para ter sucesso! Esperamos que este artigo tenha sido informativo e útil para você começar como apostar nas

## **como apostar nas lutas do ufc :cbet melhores jogos**

# **Qual é o valor mínimo e máximo de saque na Pinnacle?**

O valor mínimo e máximo de saque varia de acordo com o método selecionado. Para um saque com Pix, por exemplo, é necessário no mínimo R\$ 15. A Pinnacle oferece saques grátis para os usuários, mas caso seja feita uma operação adicional na conta, será cobrada uma taxa entre R\$ 25 e R\$ 50 por saque.

## **Quais são os métodos de depósito na Pinnacle e seus limites?**

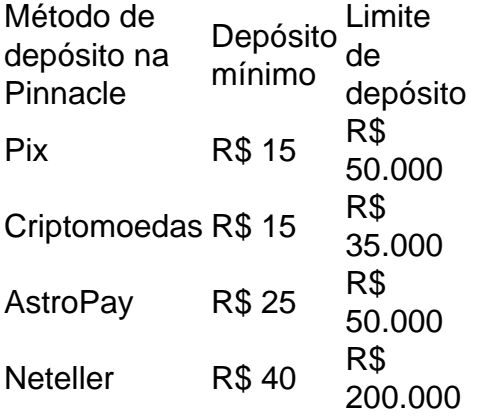

#### **Como fazer uma aposta na Pinnacle?**

- 1. Acesse a Pinnacle Brasil;
- 2. Complete o cadastro ou faça o login;
- 3. Faça um depósito para ter saldo na conta;
- 4. Escolha o esporte ou jogo de casino da como apostar nas lutas do ufc preferência;
- 5. Selecione um ou mais mercados de apostas;
- 6. Digite o valor do seu palpite;

### **Como posso sacar minha comissão na Pinnacle?**

A comissão é paga mensalmente em como apostar nas lutas do ufc Conta de Comissões. Acesse como apostar nas lutas do ufc Conta de Comissões em www.pinnacle.com com o nome de usuário AFFxxxx e a senha correspondente. Se não tiver uma conta de jogador, poderá sacar como apostar nas lutas do ufc comissão diretamente da como apostar nas lutas do ufc Conta de Comissões.

#### **como apostar nas lutas do ufc**

É importante estar ciente de quais aplicativos estão instalados em como apostar nas lutas do ufc seu dispositivo móvel. Infelizmente, às vezes, há aplicativos instalados que não são de confiança ou são maliciosos. Por sorte, é possível verificar a autenticidade de qualquer aplicativo no seu

dispositivo Android. Aqui está como fazer isso em como apostar nas lutas do ufc alguns passos fáceis:

- 1. Na tela inicial ou na lista de aplicativos, encontre o aplicativo que deseja inspecionar e, em como apostar nas lutas do ufc seguida, pressione e mantenha pressionado o ícone do aplicativo até que um menu apareça.
- 2. No menu pop-up, toque na opção "i" (informações).
- 3. Uma nova tela será exibida, fornecendo detalhes sobre o aplicativo, incluindo seu nome, versão, solicitações de permissões e tamanho do arquivo.
- 4. Na parte inferior dessa tela, encontre o botão "Referência do desenvolvedor" e toque em como apostar nas lutas do ufc "Play Store". Isto irá abrir a página do Play Store para aquela aplicativo específico.

A partir daqui, você pode verificar se o desenvolvedor é confiável e se o número de downloads e a classificação do aplicativo parecem legítimos. Se houver alguma dúvida, é melhor não arriscar e evitar o aplicativo.

Em alguns casos, alguém pode ter instalado um aplicativo fora do /artice/melhores-sites-deapostas-2024-2024-08-06-id-35517.html. Se você suspeitar disso, é ainda mais importante verificar a autenticidade e a segurança desse aplicativo antes de instalá-lo. Use cautela e verifique se o site de origem é confiável.

Por fim, nunca subestime a importância de manter seu dispositivo Android atualizado com o último sistema operacional e aplicativos de segurança. Isto fará uma grande diferença em como apostar nas lutas do ufc manter seu aparelho livre de aplicativos mal-intencionados e mantê-lo protegido contra ameaças desconhecidas.

Mantenha-se atento e verifique regularmente quais aplicativos estão na como apostar nas lutas do ufc lista. Se vir algo suspeito ou incomum, não hesite em como apostar nas lutas do ufc excluir o aplicativo suspecto. É melhor ser seguro do que sentir muito tarde.

# **como apostar nas lutas do ufc :mines apostas**

A Rússia retirou todos os seus navios do Mar de Azov, um corpo d'água conectado ao mar Negro. "Já não há navios navais russos no Mar de Azov", disse Dmytro Pletenchuk, porta-voz da Marinha ucraniana. Oficiais ucranianos disseram nos últimos meses que ataques bem sucedidos a alvos na Crimeia anexada pela Rússia e como apostar nas lutas do ufc outros lugares do mar Negro forçaram o exército russo para rebasear seus barcos noutro lugar a>A Russia respondeu imediatamente à alegação:

Rússia disparou mísseis balísticos contra Kharkiv na quarta-feira, danificando o escritório de uma ONG suíça que limpa minas.

Seis pessoas ficaram feridas quando uma área industrial foi atingida, disse o prefeito de Kharkiv Ihor Terekhov. Volodymyr Tymoshko chefe da polícia do Carcóvia afirmou à emissora nacional Suspilne que as forças russas usaram um

Ataque "double-tap" para alvejar socorristas

"É um milagre que tanto os socorristas quanto a polícia tenham deixado este objeto 10 minutos antes do segundo ataque", disse ele, mas outras pessoas próximas ficaram feridas. Ataques russos estão criando

"tensa" e condições difíceis como apostar nas lutas do ufc torno da cidade de Pokrovsk na região Donetz,

O exército ucraniano disse. "Os militares da brigada continuam a defender corajosamente na direção do Progresso, Lozuvatskyi Ivanovka e Vozdvizhenk". Forças russas avançaram recentemente perto de Vovchansk (cidade), Siversks-ToretsK - Donetscheidska [Cidade] segundo o Instituto para Estudo das Guerra... Pokovrovski tem sido descrito como um dos pontos mais quentes ao longo desta linha frontal!

A Rússia deve estar pronta para negociar de "boa fé" antes que a Ucrânia concorde como

apostar nas lutas do ufc conversar,

O ministro das Relações Exteriores ucraniano, Dmytro Kuleba disse ao seu homólogo Wang Yi na China. "Atualmente

Não existe tal prontidão do lado russo.

Kuleba disse como apostar nas lutas do ufc {sp} que a Ucrânia só poderia "entrar-se nas discussões e buscar soluções" se mantivessem soberania ucraniana, o mesmo "inquebrável" afirmado pela china.

E-A

Ministério das Relações Exteriores da China

Em uma coletiva de imprensa como apostar nas lutas do ufc Pequim, o porta-voz disse que: "As condições ainda não estão maduras"

para as negociações de paz

Após as negociações, a mídia russa tentou retratar Kuleba como tendo dito que Ucrânia estava pronta para negociar - uma caracterização de um Ministério das Relações Exteriores da Rússia imediatamente rejeitou.

O novo primeiro-ministro trabalhista da Grã Bretanha, Keir Starmer garantiu ao seu antecessor conservador Rishi Sunak o apoio contínuo à Ucrânia.

Na Câmara dos Comuns, Sunak disse: "Posso pedir que ele [Starmer] continue respondendo aos novos pedidos da Ucrânia para não ficar quieto mas poder vencer decisivamente a agressão russa?" Starer respondeu-lhe. "Eu posso assegurar ao senhor presidente de um grupo político ucraniano como o qual eles estão lidando com as agressões russas enfrentadas por muitos e vários meses

E assim ele tentou fazer da maneira que fez.

, que é estender a mão por toda casa para compartilhar as informações ao máximo possível e mantermos essa unidade tão importante."

Sunak disse que "muito saúda" as palavras comprometendo o governo do Reino Unido ao 'caminho irreversível' da Ucrânia para a adesão à OTAN.

Starmer respondeu: "É para aliados da OTAN decidir quem é um membro de NATO... foi realmente importante na cimeira que fomos capazes a dizer agora há este caminho irreversível à adesão [para Ucrânia]." Em

sanções contra a Rússia e confiscar seus ativos internacionais.

Para a reconstrução da Ucrânia, Starmer disse: "Sei que o chanceler já está começando algumas discussões sobre como podemos tomar medidas mais eficazes. Mais uma vez procurarei chegar como apostar nas lutas do ufc toda casa enquanto fazemos esse importante trabalho juntos".

Um tiroteio entre soldados ucranianos deixou três mortos e outros quatro gravemente feridos após uma disputa pessoal,

O exército ucraniano disse na quarta-feira. "Em uma das unidades, os soldados usaram armas de fogo com base como apostar nas lutas do ufc relações pessoais ". Como resultado do tiroteio três militares foram mortos e quatro outros ficaram feridos", afirmou o grupo regional Khortytsia no Exército Ucraniano (Khortitsia), que foi responsável pela aplicação da lei durante a cena; segundo ele: A violência entre colegas é um assunto sensível tanto para Rússia quanto Ucrânia - Em maio 2024

soldado russo

Foi relatado que os recrutados de uma colônia penal tinham morto a tiros seis de seus companheiros soldados. na região de Donetsk, Ucrânia.

Author: mka.arq.br

Subject: como apostar nas lutas do ufc

Keywords: como apostar nas lutas do ufc

Update: 2024/8/6 6:34:03